#### **Guidance for Video/Audio in PowerPoints**

3. Open the PowerPoint file, 1. Open the folder and 2. Paste the copied files enable editing and enter copy all the files. into a new folder. presentation mode (start the slide show). Organise Organise This  $PC \rightarrow$  Downloads This PC > Desktop > Songs and Rhymes Name Date mod Name rotected View. Enable Editing t-t-0000-example-song-powerpoint View  $\mathbf{\overline{}}$  $\overline{\phantom{1}}$ Sort by Group by  $\overline{\phantom{1}}$ Refresh Customise this folder... Arctes Demments  $\begin{array}{c} 0.01 \\ 0.01 \end{array}$ Paste  $\Box$ 围  $\Box$ Paste shortcut ate modified  $Ctrl + Z$ **Backing Track** 07/12/2016 16:53 Undo Delete **Ed.** Melting Ser Share with  $7 - Zip$ CRC SHA New Convert to Adobe PDF Mr Snowman, Mr Snowman<br>How are you? How are you Properties Combine files in Acrobat. It was gast my bedtime, it was gast my bedtime Scan selected items for viruses hen we fle Scan with Windows Defender. Share with Send to  $Cut$ Copy Create shortcut Delete Rename Properties

Please note the embedded audio may not be compatible with early versions of PowerPoint.

You may wish to delete this slide before beginning the presentation.

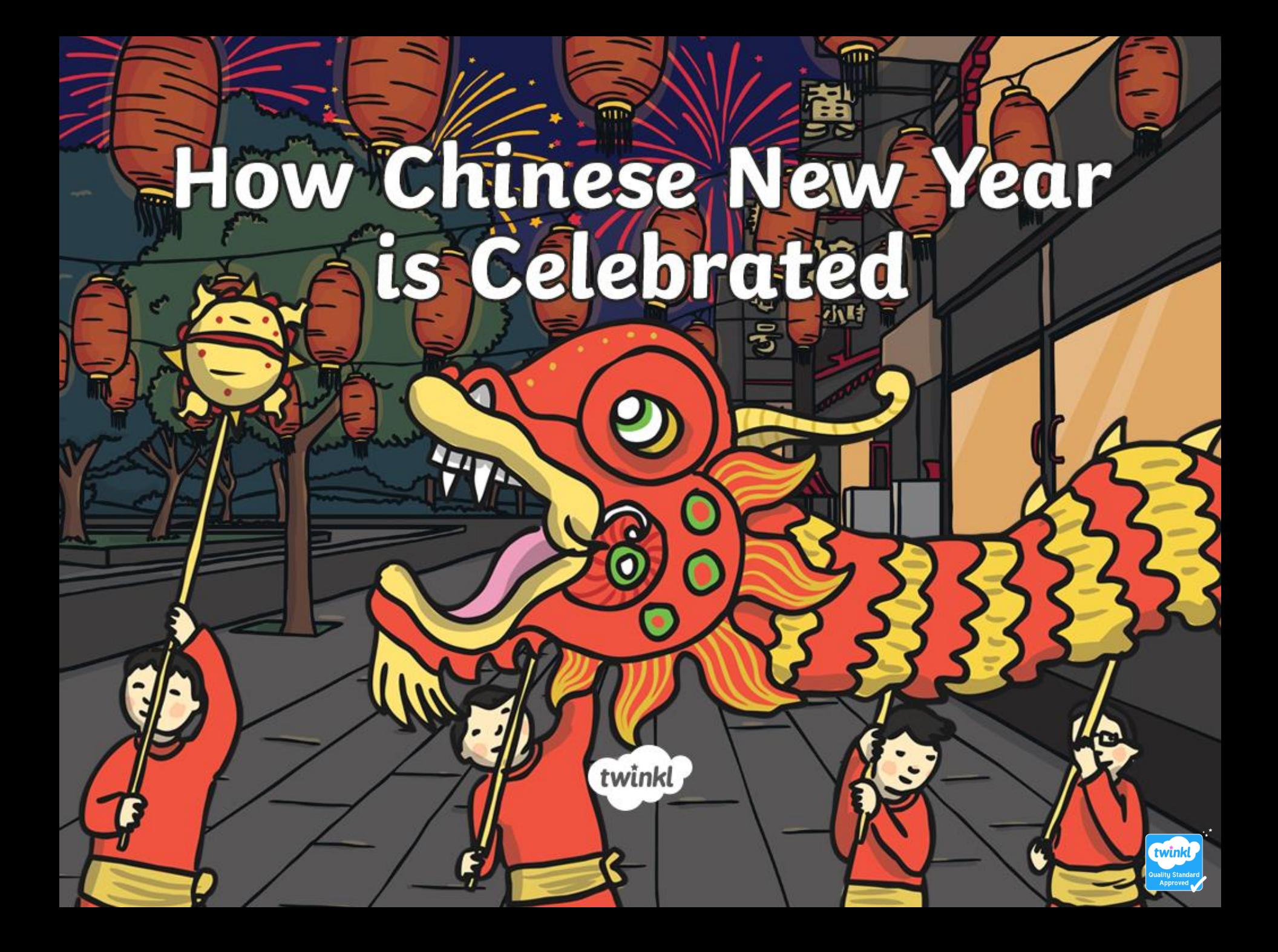

### **Dragon Dances**

**TITLE** 

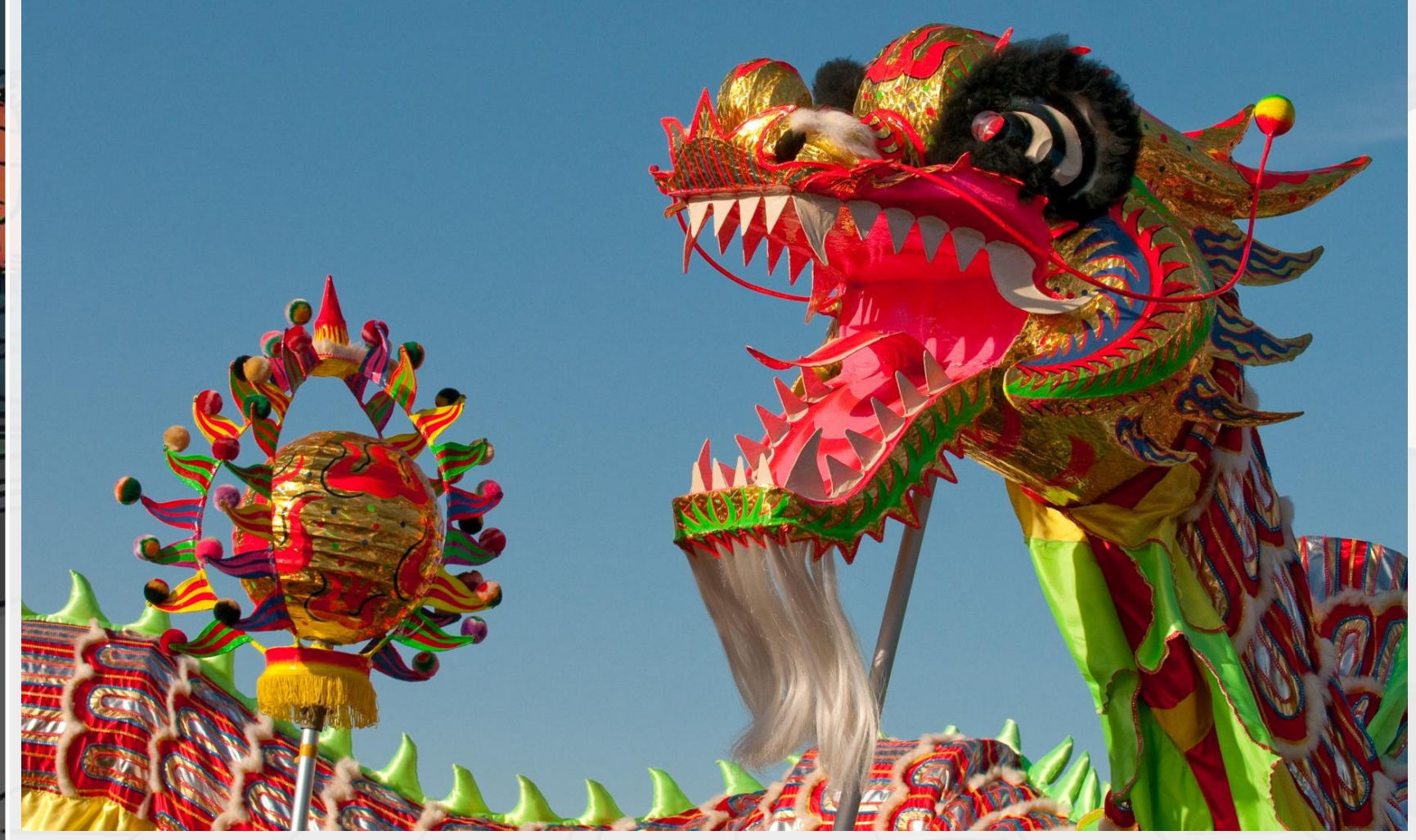

Photo courtesy of kennymatic (@flickr.com) - granted under creative commons licence – attribution

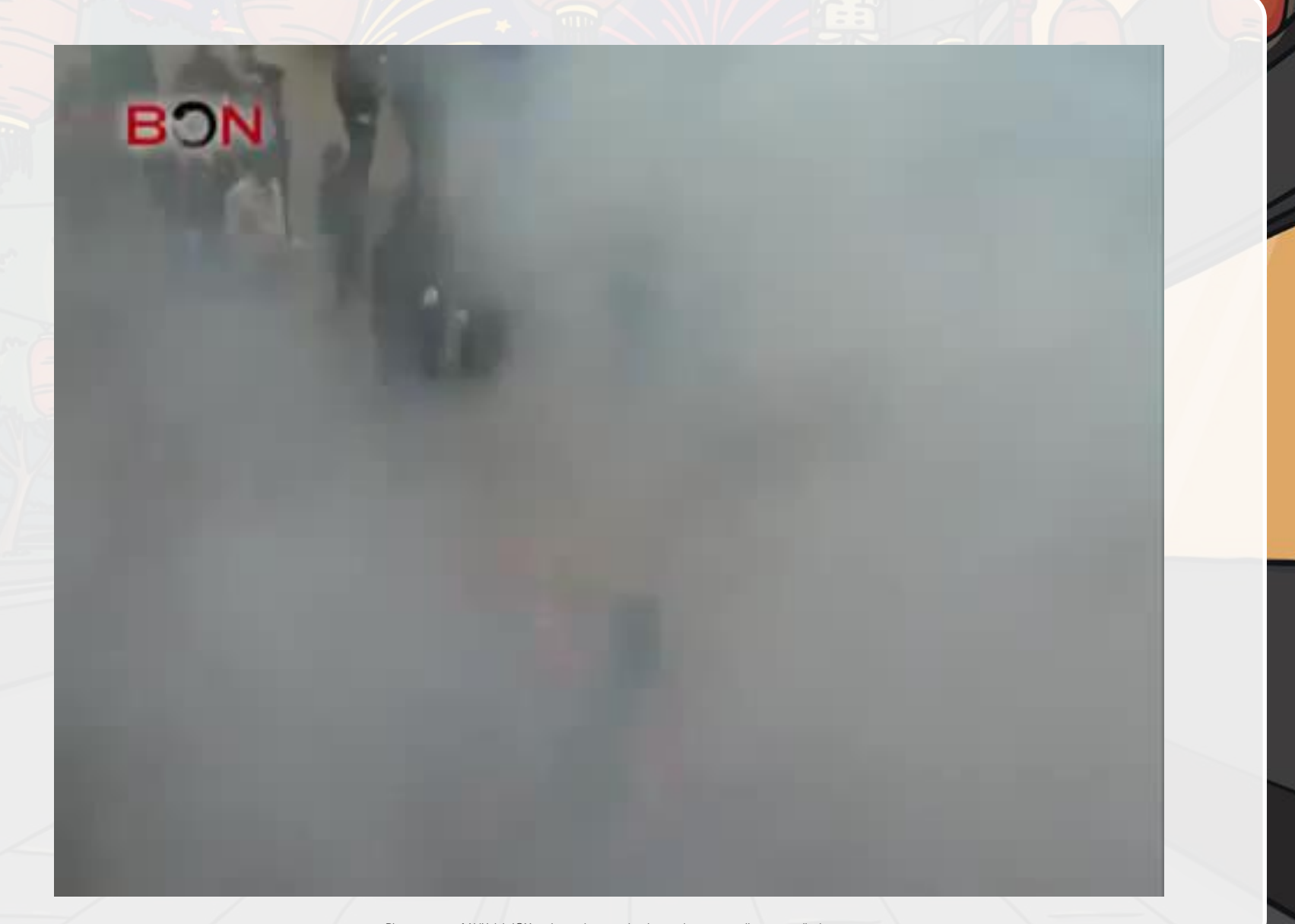

m

### **Lion Dances**

 $\sqrt{10}$ 

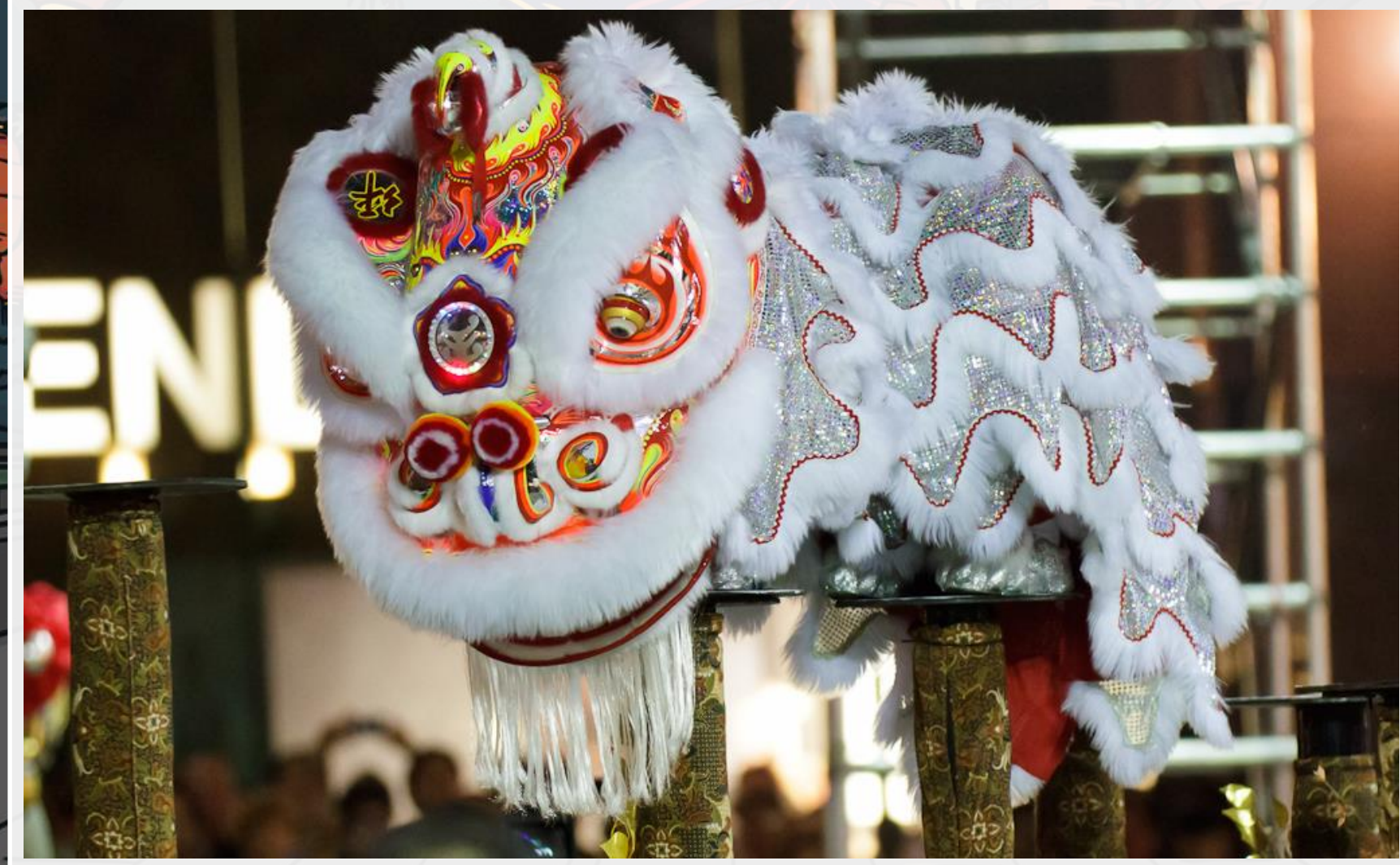

Photo courtesy of KWSW (@flickr.com) - granted under creative commons licence – attribution

### **House Cleaning to Sweep Away Bad Fortune**

 $\ge$   $\sim$   $\ge$   $\sim$   $\sim$   $\sim$   $\sim$ 

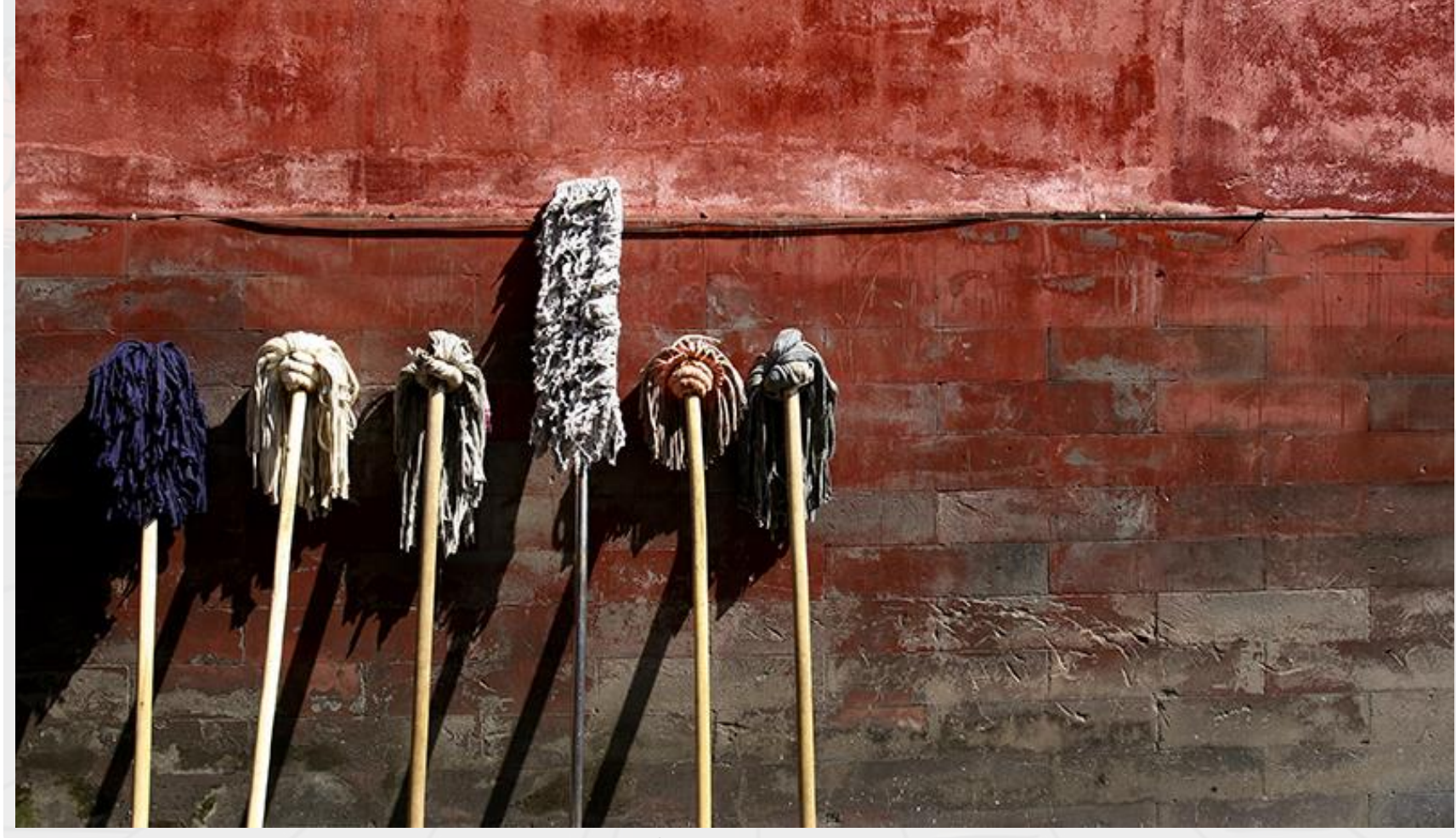

**Photo courted conditions** commons licence

### **Offerings to the Kitchen God**

**SOP** 

 $\left| \cdot \right| = \left| \cdot \right|$ 

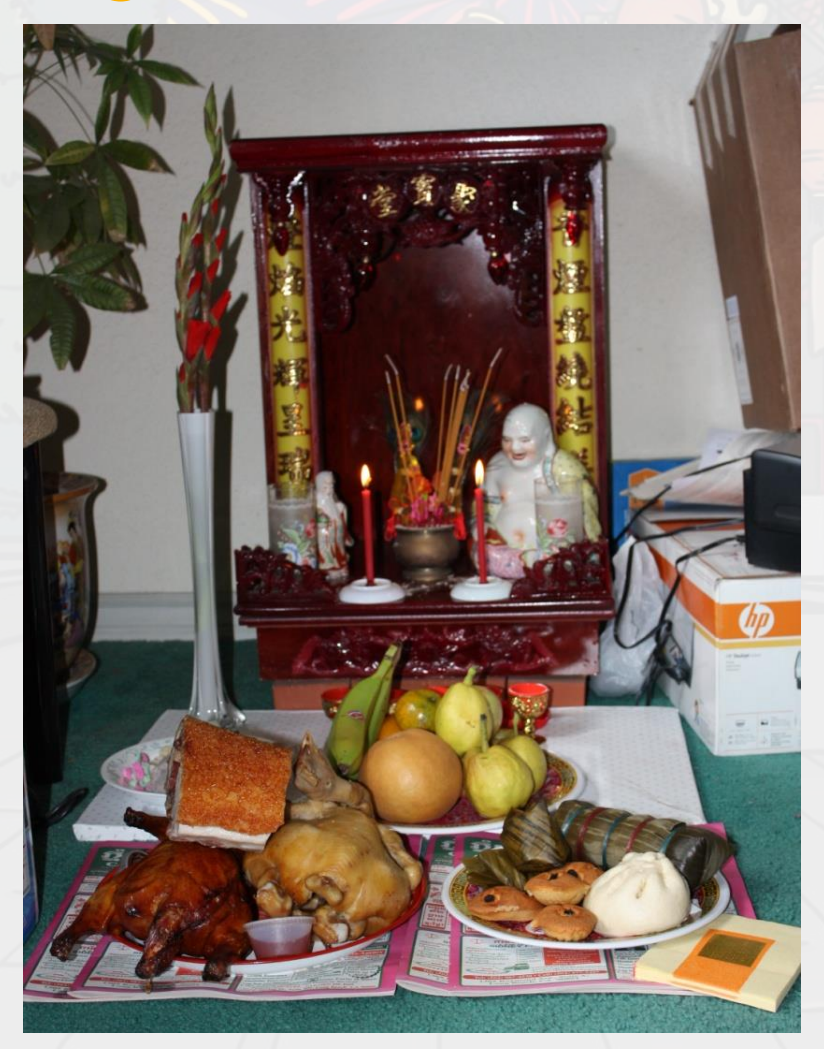

Photo courtesy of eggiepooh (@flickr.com) - granted under creative commons licence – attribution

#### **Lanterns Are Lit**

EV.

**Killi** 

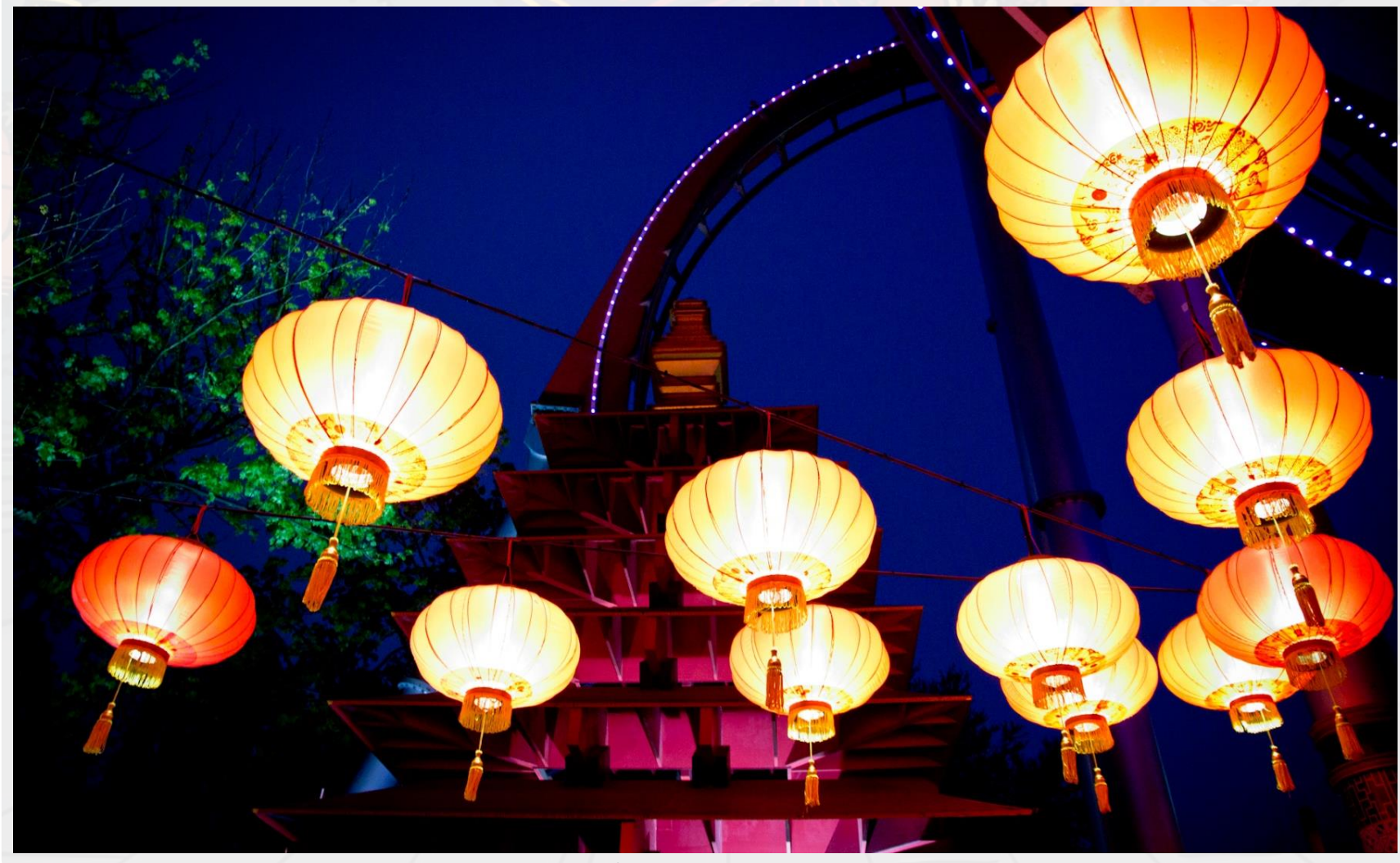

Photo courtesy of pellesten (@flickr.com) - granted under creative commons licence – attribution

## **Rice Dumplings Are Eaten**

 $\ge$   $\sim$   $\ge$   $\sim$   $\sim$   $\sim$   $\sim$ 

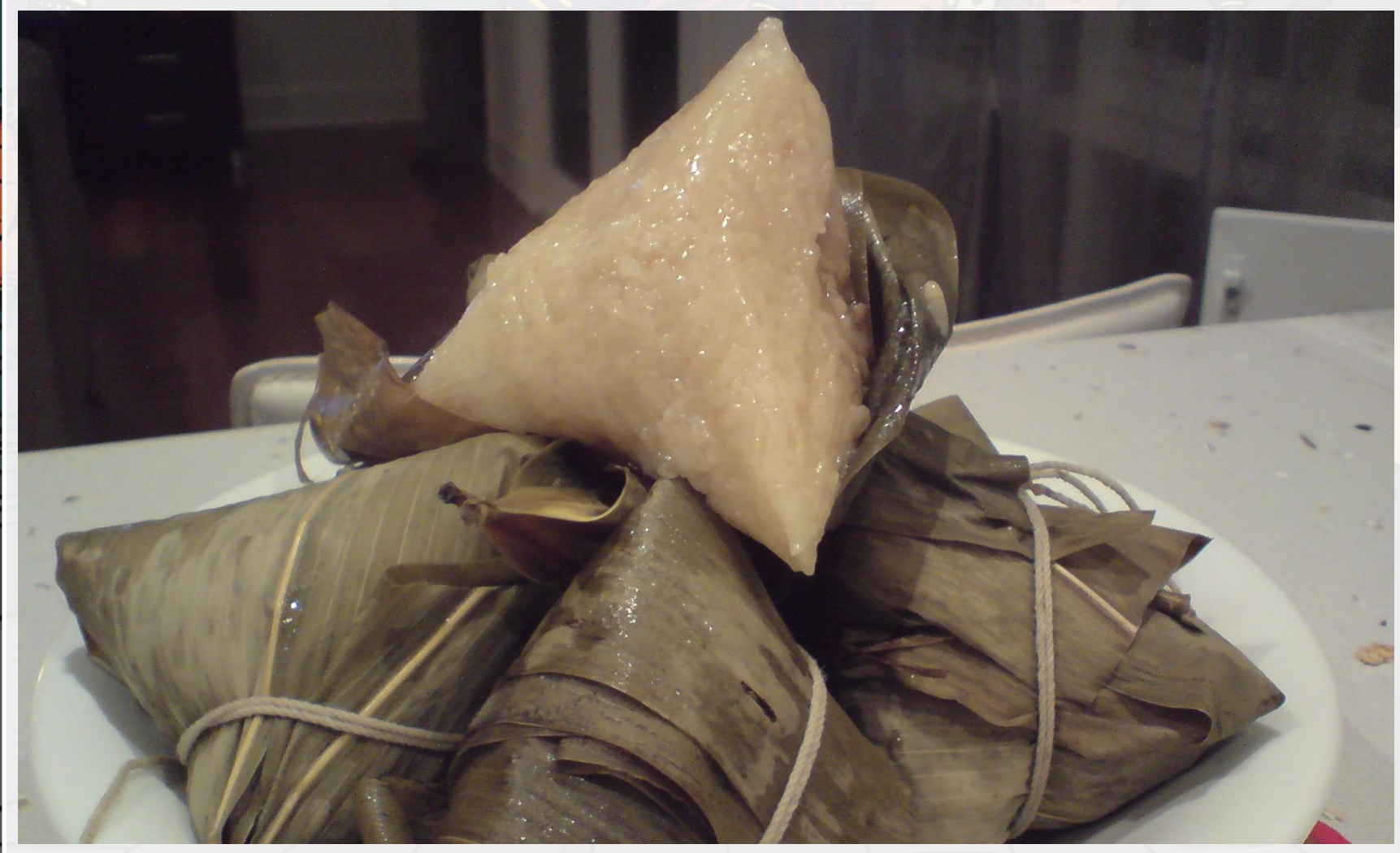

Photo courtesy of avlxyz (@flickr.com) - granted under creative commons licence – attribution

### **Fire Crackers**

 $\ge$   $\sim$   $\ge$   $\sim$   $\sim$   $\sim$ 

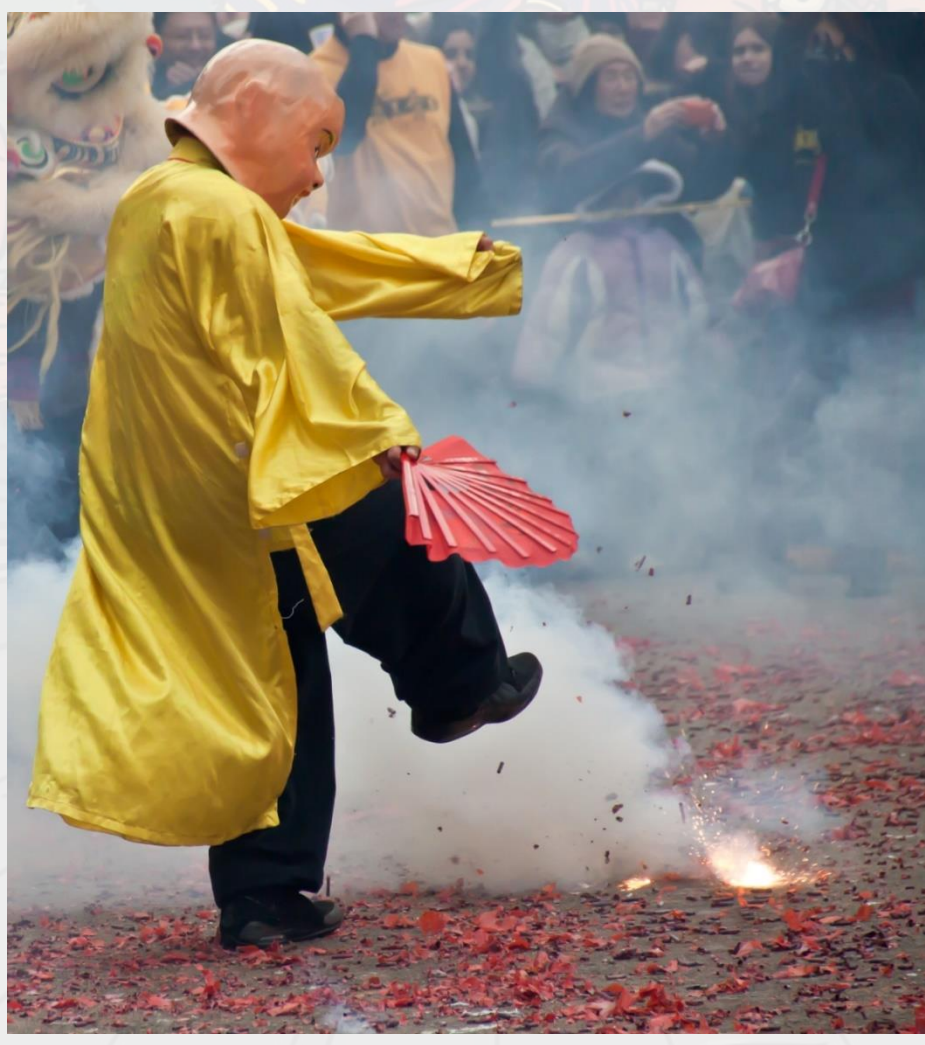

Photo courtesy of vpickering (@flickr.com) - granted under creative commons licence – attribution

# **Red Envelopes**

**Kill** 

 $\mathbf{z}$   $\approx$ 

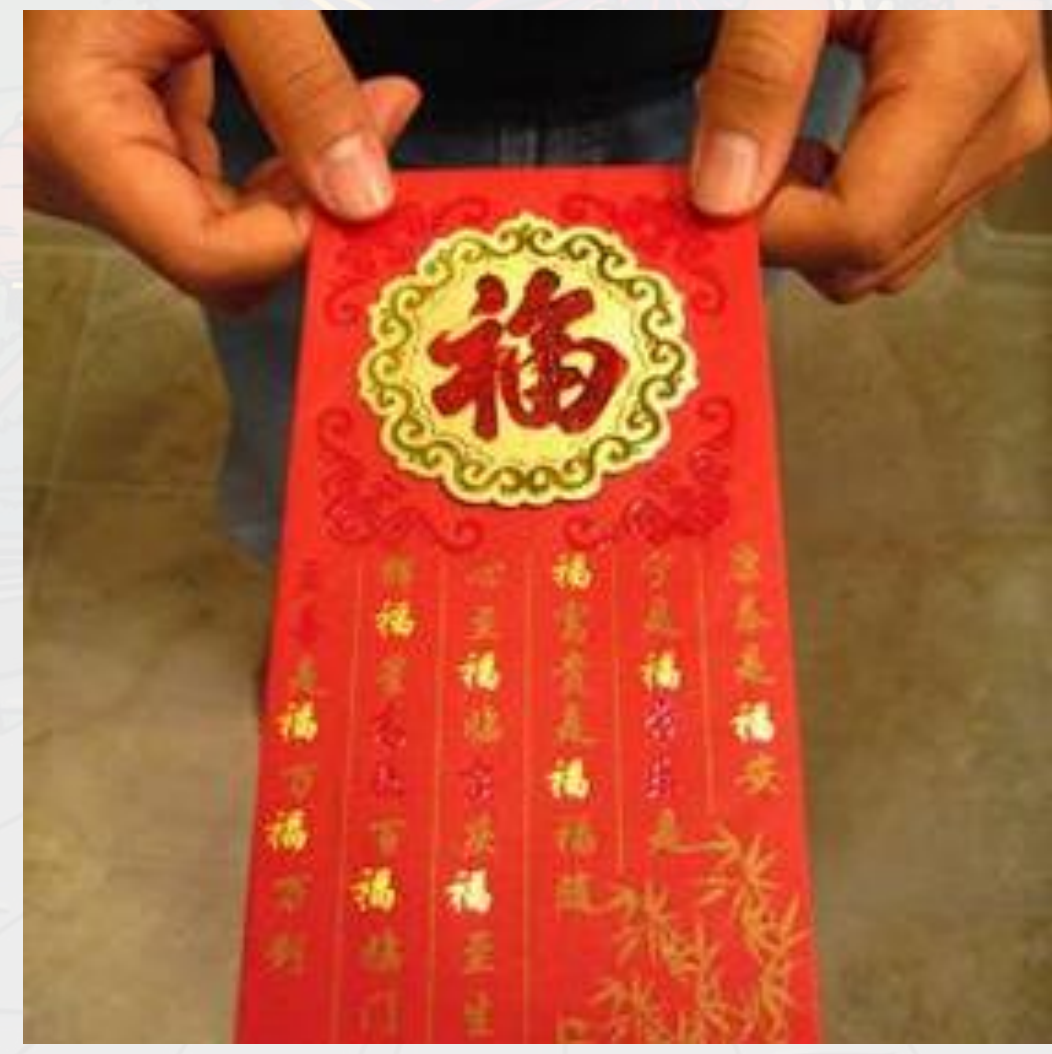

Photo courtesy of imtfi (@flickr.com) - granted under creative commons licence – attribution

### **Traditional Dancing**

 $\overline{1111}$ 

 $\approx$ 

 $\| \cdot \|$ 

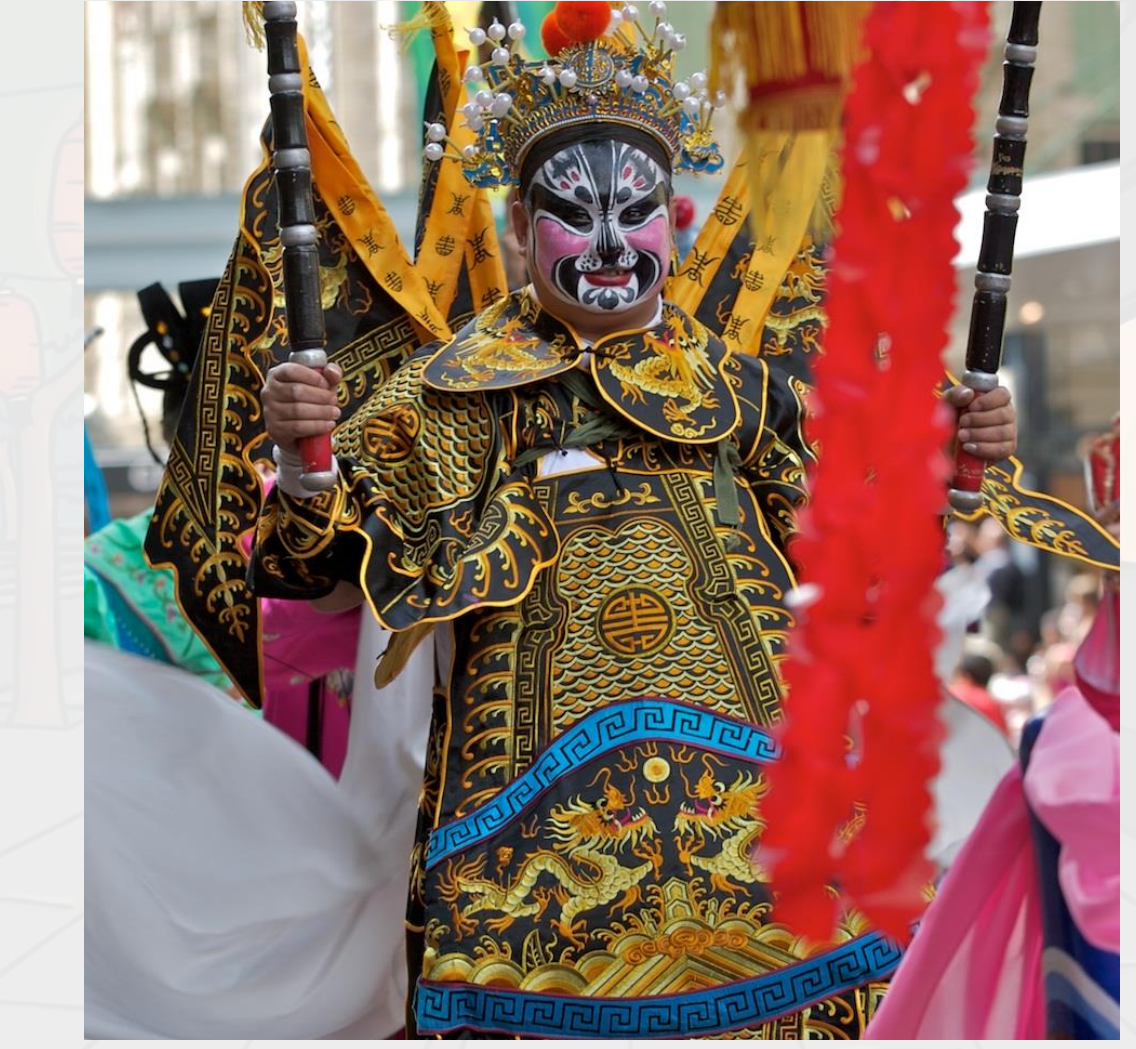

Photo courtesy of yewenyi (@flickr.com) - granted under creative commons licence – attribution

#### **Fireworks**

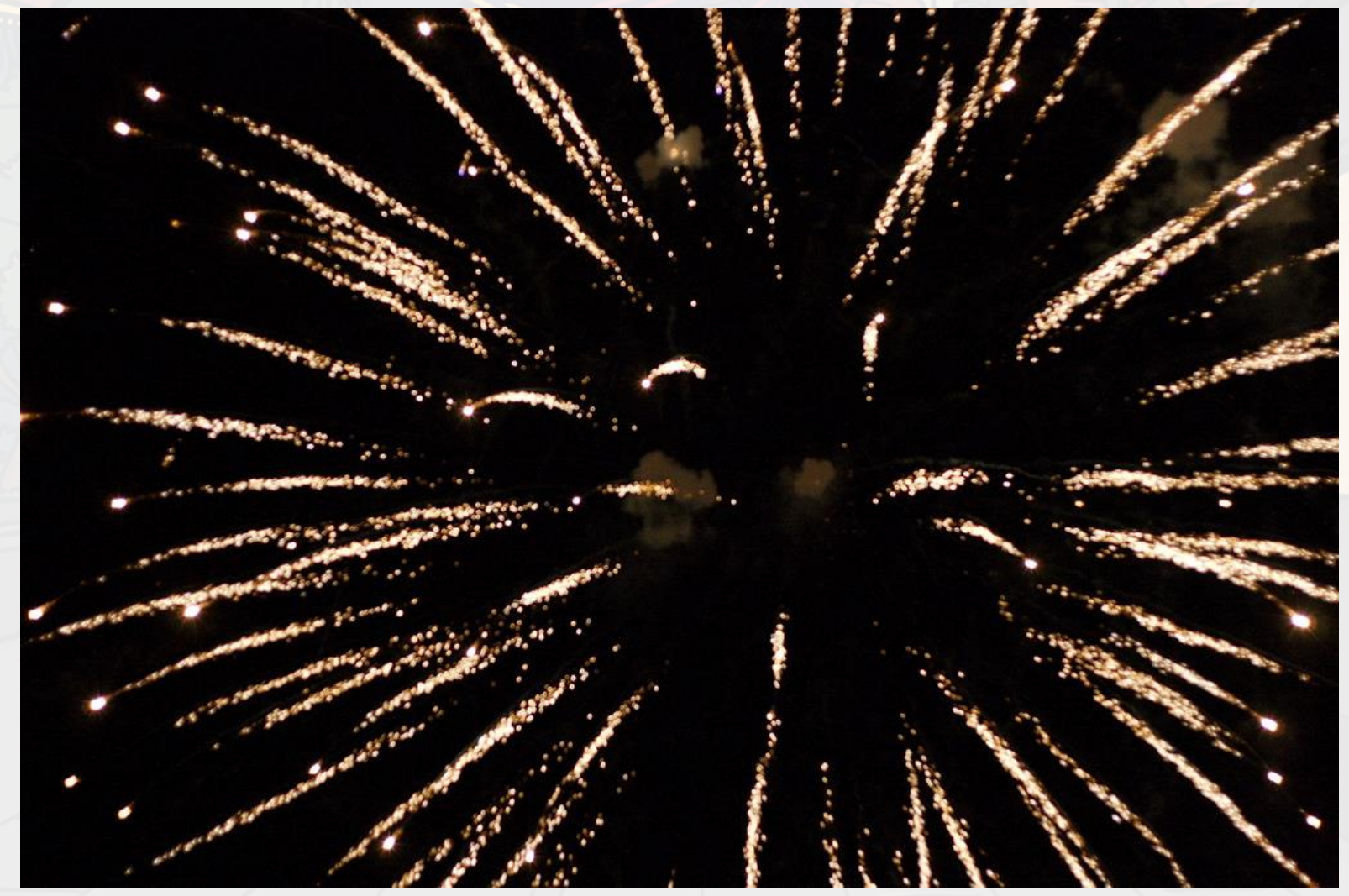

Photo courtesy of stoneflower (@flickr.com) - granted under creative commons licence – attribution

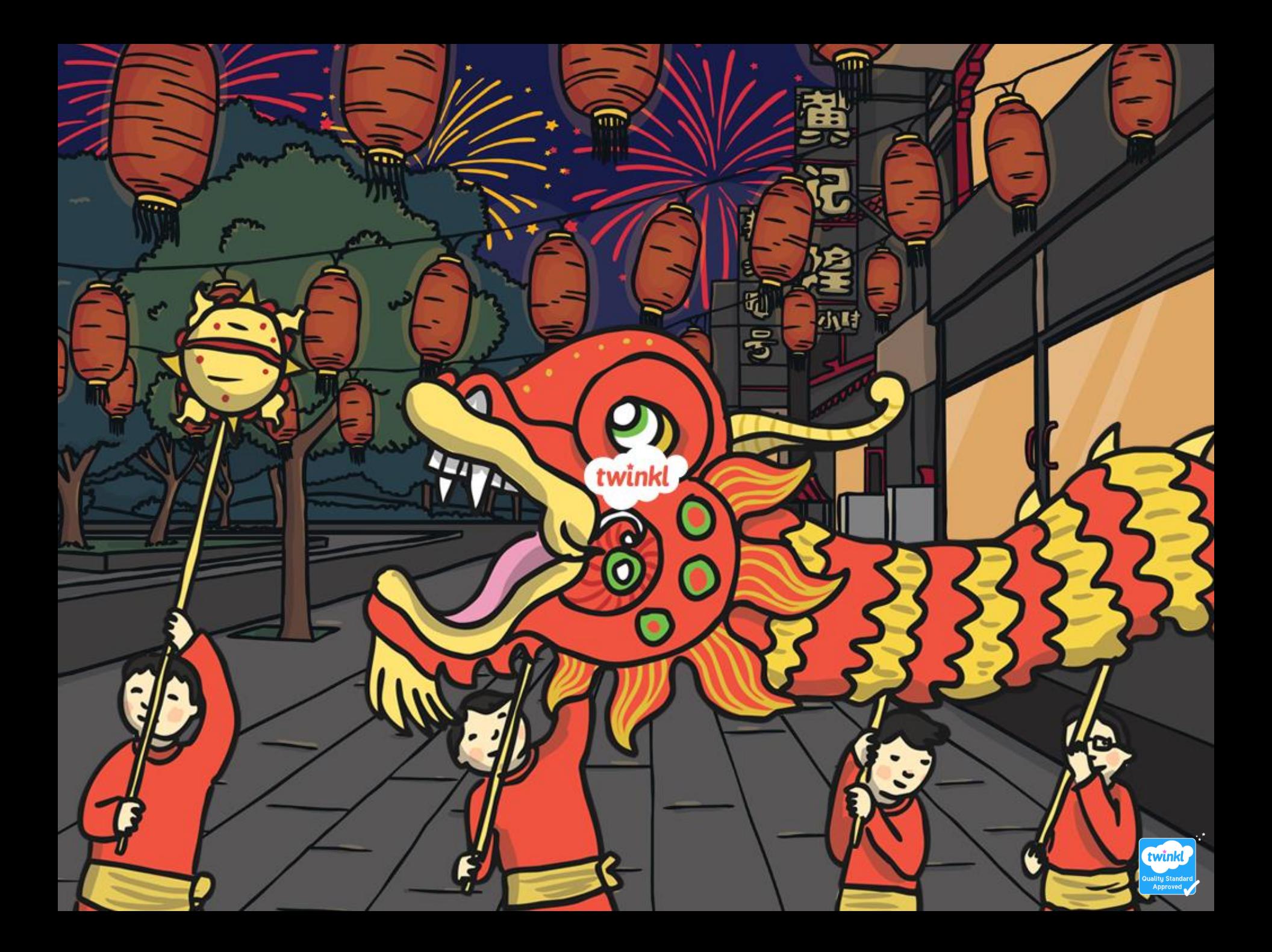